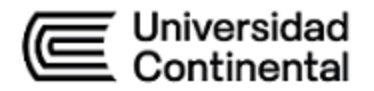

# **SÍLABO Conmutación y Enrutamiento**

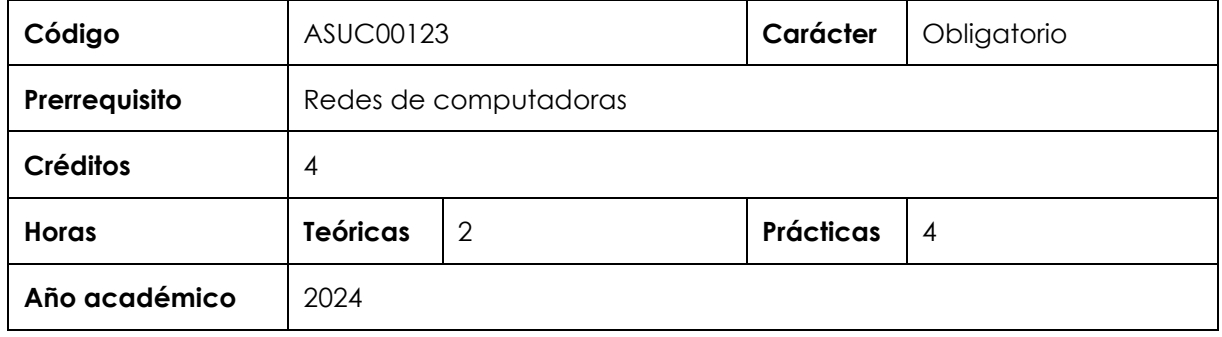

#### **I. Introducción**

Conmutación y Enrutamiento es una asignatura obligatoria de especialidad, ubicada en el octavo periodo académico de la Escuela Académico Profesional de Ingeniería de Sistemas e Informática. Tiene como prerrequisito la asignatura de Redes de Computadoras. Con esta asignatura se desarrolla, en un nivel logrado, la competencia específica Diseño y Desarrollo de Soluciones. La relevancia de la asignatura reside en proporcionar los principios fundamentales en las tecnologías de switching y las operaciones de router que admiten redes empresariales de pequeñas a medianas, incluidas las redes de área local inalámbricas (WLAN) y conceptos de seguridad.

Los contenidos generales que la asignatura desarrolla son los siguientes: Conceptos de enrutamiento y su configuración, conceptos de switching, VLAN y enrutamiento InterVLAN. Redes redundantes, redes disponibles y confiables, seguridad L2 y WLAN.

#### **II. Resultado de aprendizaje de la asignatura**

Al finalizar la asignatura, el estudiante será capaz de configurar routers, switches (L2 y L3) y APs dando solución a problemas de conmutación y enrutamiento, empleando enrutamiento estático, VLANs, routing entre VLAN, STP, Etherchannel, FHRP, DHCP, y WLAN con WLC en redes IPv4 e IPv6.

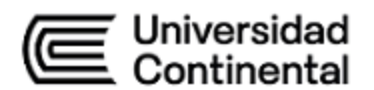

# **III. Organización de los aprendizajes**

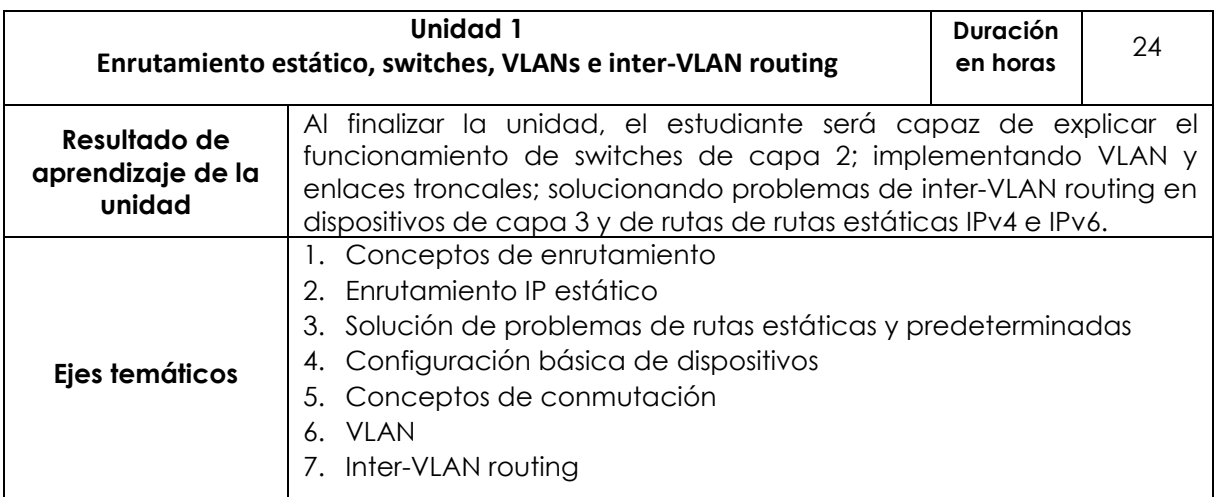

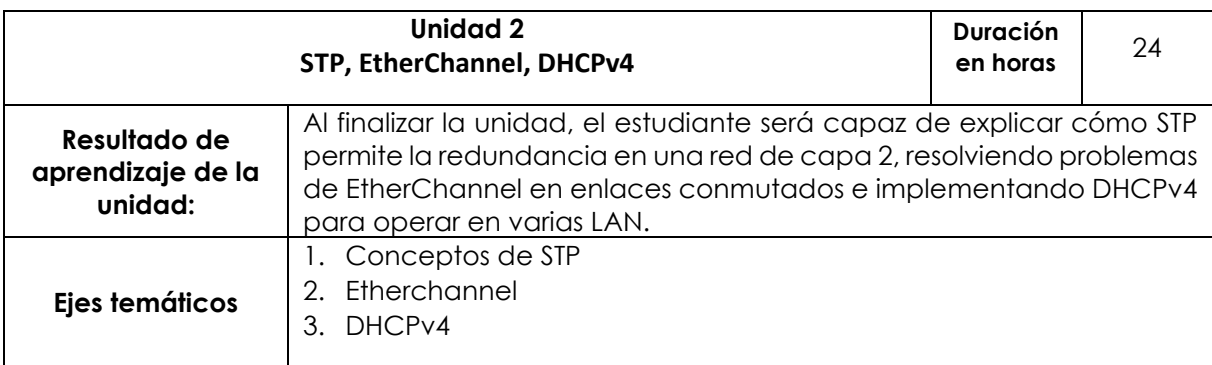

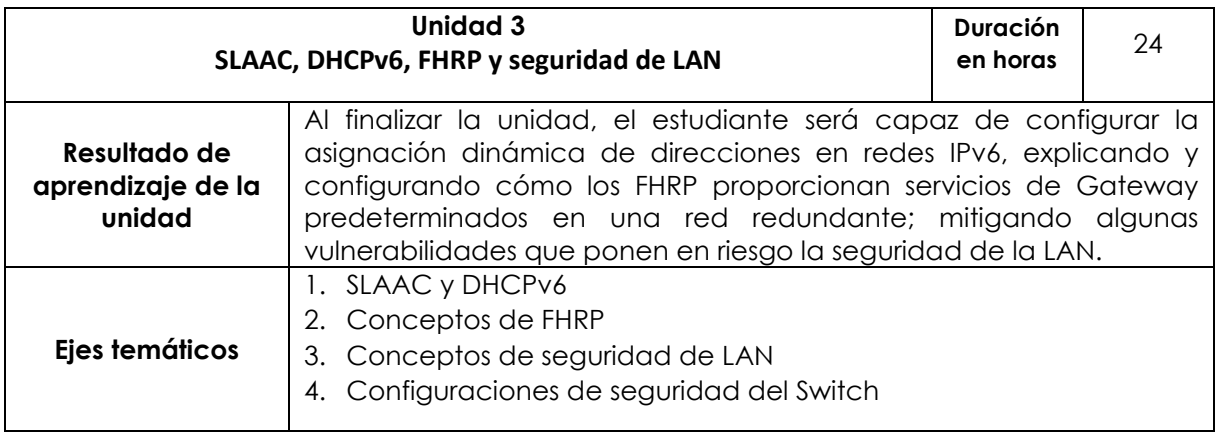

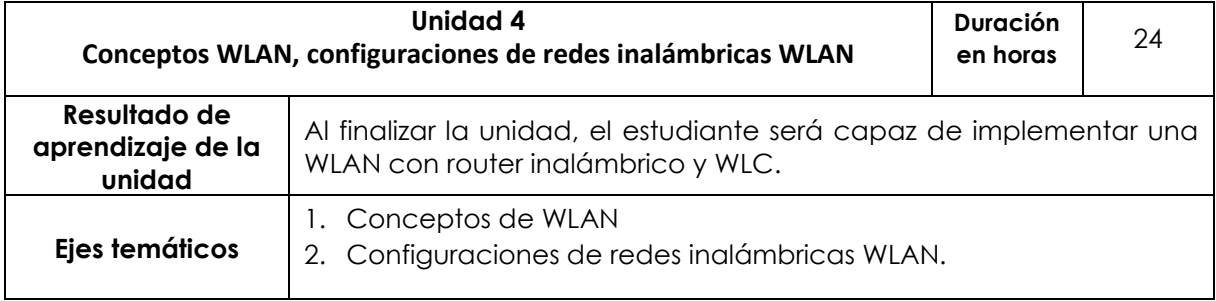

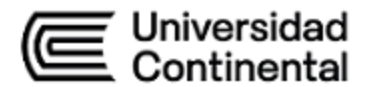

#### **IV. Metodología**

#### **Modalidad Presencial**

Para el desarrollo de la asignatura se ejecutarán, alternadamente, acciones de conocimiento teórico y práctico, acorde con una metodología activa. En las clases teóricas, la metodología a utilizar estará basada en exposiciones realizadas por el docente mediante presentaciones resumidas y esquematizadas, las cuales deberán ser visualizadas fuera del aula por el estudiante, se busca la intervención directa y activa de estos mediante el desarrollo de soluciones a ejercicios básicos.

En las clases prácticas, la metodología a utilizar estará basada en clases demostrativas en el laboratorio y el aprendizaje colaborativo. Las actividades prácticas estarán encaminadas a desarrollar ejercicios complejos que guarden una íntima relación con la teoría de cada semana, para que el estudiante afiance, estructure y aplique los conocimientos adquiridos durante la actividad teórica.

Las actividades se desarrollarán siguiendo una metodología activa centrada en las habilidades de los estudiantes.

Se utilizarán los siguientes métodos para el desarrollo del curso:

- Aprendizaje colaborativo
- Aprendizaje experiencial
- Aprendizaje basado en problemas
- Aprendizaje basado en retos
- Flipped classroom
- Clase magistral activa

#### **Modalidad Semipresencial Blended, A Distancia**

Para el desarrollo de la asignatura se ejecutarán, alternadamente, acciones de conocimiento teórico y práctico, acordes con una metodología activa. En las clases teóricas, la metodología a utilizar estará basada en la revisión de videos, los estudiantes deberán visualizarlos fuera del aula, con ello se busca la intervención directa y activa de los estudiantes mediante el desarrollo de soluciones a ejercicios básicos por medio de cuestionarios publicados en el aula virtual.

En las clases prácticas, la metodología a utilizar se basará en clases demostrativas (video clases). Para que el estudiante afiance, estructure y aplique los conocimientos adquiridos durante la actividad teórica, las actividades prácticas estarán encaminadas a desarrollar ejercicios complejos que guarden una íntima relación con la teoría de cada semana.

# = Universidad<br>= Continental (E

Las actividades se desarrollarán siguiendo una metodología activa centrada en las habilidades de los estudiantes.

Se utilizarán los siguientes métodos para el desarrollo del curso:

- Aprendizaje colaborativo
- Aprendizaje experiencial
- Aprendizaje basado en problemas
- Aprendizaje basado en retos
- Flipped classroom
- Clase magistral activa

# **V. Evaluación**

# **Modalidad Presencial**

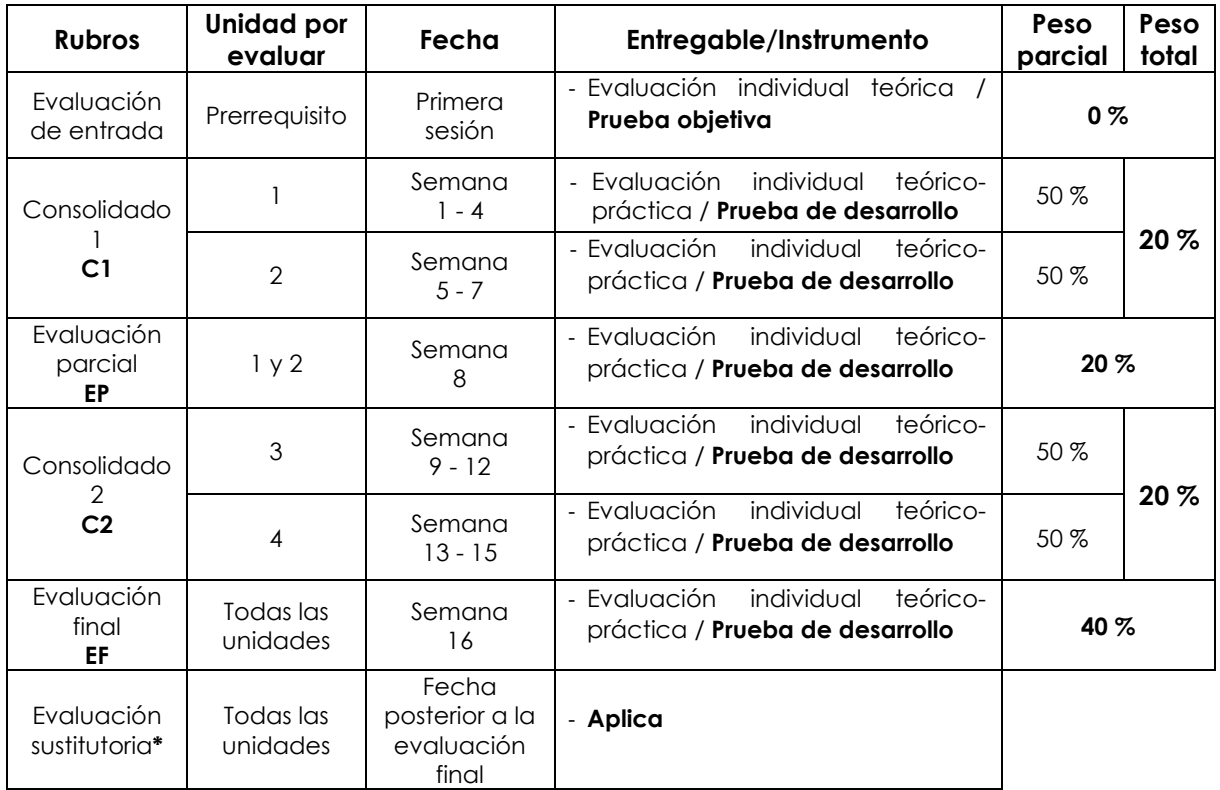

\* Reemplaza la nota más baja obtenida en los rubros anteriores.

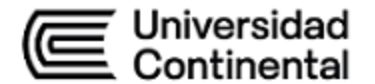

# **Modalidad Semipresencial - Blended**

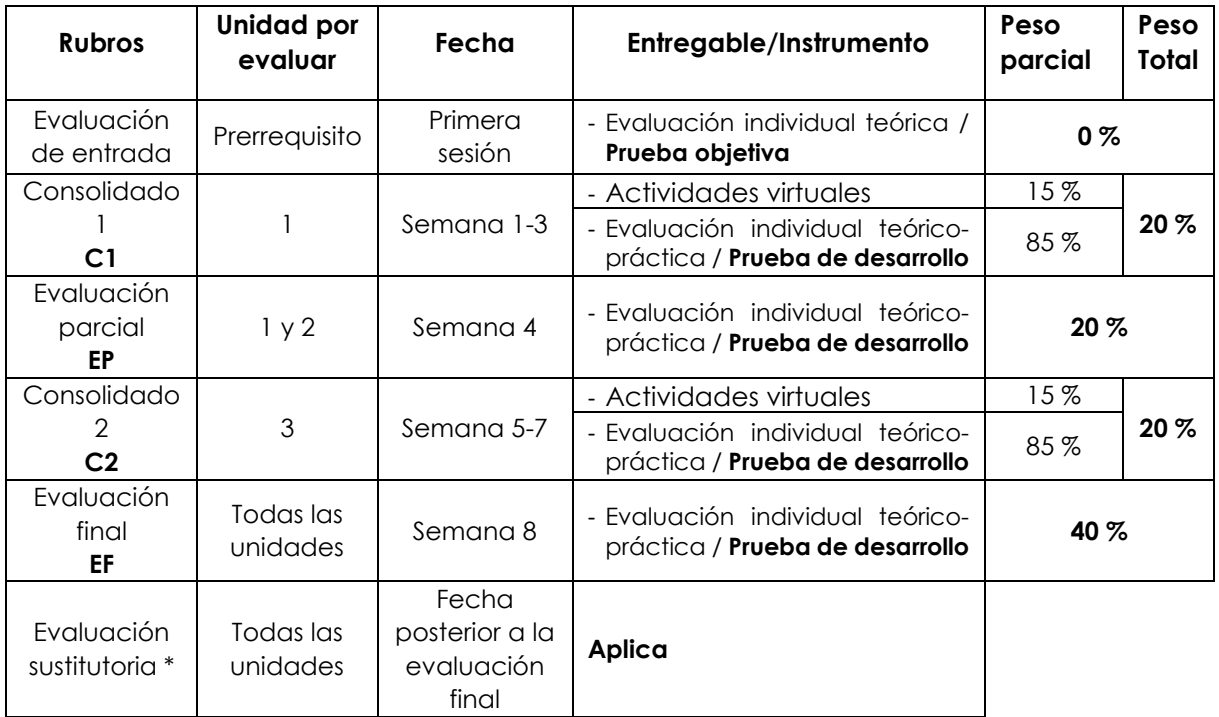

\* Reemplaza la nota más baja obtenida en los rubros anteriores.

## **Modalidad A Distancia**

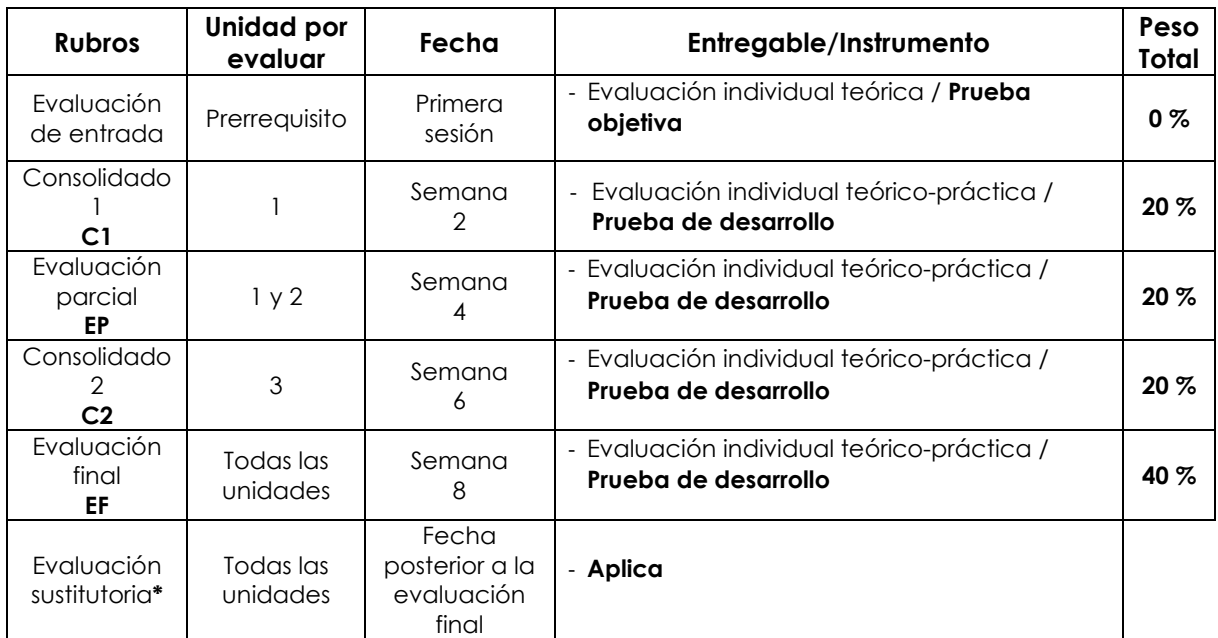

\* Reemplaza la nota más baja obtenida en los rubros anteriores.

#### **Fórmula para obtener el promedio**:

**PF = C1 (20 %) + EP (20 %) + C2 (20 %) + EF (40 %)**

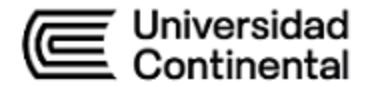

# **VI. Bibliografía**

## **Básica**

Gerometta, O. (2018). *Guía de preparación para el examen de certificación CCNAR&S 200-125: versión 6.3.* Edubooks.<https://bit.ly/3ONSJmH>

Pedrosa, A. (2020). CISCO CCNAV7: curso práctico. Altaria.<https://bit.ly/3qpy66Y>

# **Complementaria**

Johnson, A. (2020). *31 Day Before your CCNA Exam: a day-by-day review guide for the CCNA 200-301 certification exam*. Cisco Press. Wendell, O. (2020). *CCNA 200-301 official cert guide* (Vol. 1). Cisco Press.

Wendell, O. (2020). *CCNA 200-301 official cert guide* (Vol. 2). Cisco Press.

#### **VII. Recursos digitales**

Cisco Packet Tracer. (2023). *Cisco Networking Academy, programa global de educación en ciberseguridad y TI.* <https://www.netacad.com/es/courses/packet-tracer>

GNS3. (2023). *Software especializado.* <https://www.gns3.com/software/download>

VMWARE Workstation Pro. (2023). *Software para instalación.* 

[https://www.vmware.com/latam/products/workstation-pro/workstation-pro](https://www.vmware.com/latam/products/workstation-pro/workstation-pro-evaluation.html)[evaluation.html](https://www.vmware.com/latam/products/workstation-pro/workstation-pro-evaluation.html)

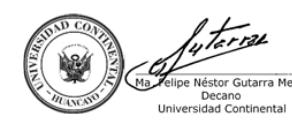

Firmado por **FELIPE NESTOR GUTARRA MEZA** O = UNIVERSIDAD CONTINENTAL<br>SOCIEDAD ANONIMA CERRADA<br>T = DECANO<br>Date: 02/07/2024 16:00